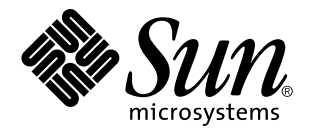

ChorusOS man pages section 2DL: Data Link Services

Sun Microsystems, Inc. 901 San Antonio Road Palo Alto, CA 94303-4900 U.S.A.

> Part No: 806-3325 December 10, 1999

Copyright 1999 Sun Microsystems, Inc. 901 San Antonio Road, Palo Alto, California 94303-4900 U.S.A. All rights reserved.

This product or document is protected by copyright and distributed under licenses restricting its use, copying, distribution, and decompilation. No part of this product or document may be reproduced in any form by any means without prior written authorization of Sun and its licensors, if any. Third-party software, including font technology, is copyrighted and licensed from Sun suppliers.

Parts of the product may be derived from Berkeley BSD systems, licensed from the University of California. UNIX is a registered trademark in the U.S. and other countries, exclusively licensed through X/Open Company, Ltd.

Sun, Sun Microsystems, the Sun logo, docs.sun.com, AnswerBook, AnswerBook2, ChorusOS, and Solaris are trademarks, registered trademarks, or service marks of Sun Microsystems, Inc. in the U.S. and other countries. All SPARC trademarks are used under license and are trademarks or registered trademarks of SPARC International, Inc. in the U.S. and other countries. Products bearing SPARC trademarks are based upon an architecture developed by Sun Microsystems, Inc.

The OPEN LOOK and Sun™ Graphical User Interface was developed by Sun Microsystems, Inc. for its users and licensees. Sun<br>acknowledges the pioneering efforts of Xerox in researching and developing the concept of visual or industry. Sun holds a non-exclusive license from Xerox to the Xerox Graphical User Interface, which license also covers Sun's licensees who implement OPEN LOOK GUIs and otherwise comply with Sun's written license agreements.

**RESTRICTED RIGHTS:** Use, duplication, or disclosure by the U.S. Government is subject to restrictions of FAR 52.227–14(g)(2)(6/87) and FAR 52.227–19(6/87), or DFAR 252.227–7015(b)(6/95) and DFAR 227.7202–3(a).

DOCUMENTATION IS PROVIDED "AS IS" AND ALL EXPRESS OR IMPLIED CONDITIONS, REPRESENTATIONS AND WARRANTIES, INCLUDING ANY IMPLIED WARRANTY OF MERCHANTABILITY, FITNESS FOR A PARTICULAR PURPOSE OR NON-INFRINGEMENT, ARE DISCLAIMED, EXCEPT TO THE EXTENT THAT SUCH DISCLAIMERS ARE HELD TO BE LEGALLY INVALID.

Copyright 1999 Sun Microsystems, Inc. 901 San Antonio Road, Palo Alto, Californie 94303-4900 Etats-Unis. Tous droits réservés.

Ce produit ou document est protégé par un copyright et distribué avec des licences qui en restreignent l'utilisation, la copie, la distribution, et la décompilation. Aucune partie de ce produit ou document ne peut être reproduite sous aucune forme, par quelque moyen que ce soit, sans l'autorisation préalable et écrite de Sun et de ses bailleurs de licence, s'il y en a. Le logiciel détenu par des tiers, et qui comprend la technologie<br>relative aux polices de caractères, est protégé par un copyright et li

Des parties de ce produit pourront être dérivées du système Berkeley BSD licenciés par l'Université de Californie. UNIX est une marque déposée aux Etats-Unis et dans d'autres pays et licenciée exclusivement par X/Open Company, Ltd.

Sun, Sun Microsystems, le logo Sun, docs.sun.com, AnswerBook, AnswerBook2, ChorusOS, et Solaris sont des marques de fabrique ou des marques déposées, ou marques de service, de Sun Microsystems, Inc. aux Etats-Unis et dans d'autres pays. Toutes les marques SPARC sont<br>utilisées sous licence et sont des marques de fabrique ou des marques déposées de SPARC pays. Les produits portant les marques SPARC sont basés sur une architecture développée par Sun Microsystems, Inc.

L'interface d'utilisation graphique OPEN LOOK et Sun™ a été développée par Sun Microsystems, Inc. pour ses utilisateurs et licenciés.<br>Sun reconnaît les efforts de pionniers de Xerox pour la recherche et le développement d graphique pour l'industrie de l'informatique. Sun détient une licence non exclusive de Xerox sur l'interface d'utilisation graphique Xerox, cette licence couvrant également les licenciés de Sun qui mettent en place l'interface d'utilisation graphique OPEN LOOK et qui en outre se conforment aux licences écrites de Sun.

CETTE PUBLICATION EST FOURNIE "EN L'ETAT" ET AUCUNE GARANTIE, EXPRESSE OU IMPLICITE, N'EST ACCORDEE, Y COMPRIS DES GARANTIES CONCERNANT LA VALEUR MARCHANDE, L'APTITUDE DE LA PUBLICATION A REPONDRE A UNE UTILISATION PARTICULIERE, OU LE FAIT QU'ELLE NE SOIT PAS CONTREFAISANTE DE PRODUIT DE TIERS. CE DENI DE GARANTIE NE S'APPLIQUERAIT PAS, DANS LA MESURE OU IL SERAIT TENU JURIDIQUEMENT NUL ET NON AVENU.

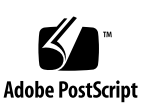

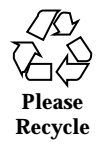

## **Contents**

**PREFACE 5**

svDataLink(2DL) 11 svDataLinkAttach(2DL) 11

svOutFrameFree(2DL) 11

svInputFrameDeliver(2DL) 11

svDataLink(2DL) 15

svDataLinkAttach(2DL) 15

svOutFrameFree(2DL) 15

svInputFrameDeliver(2DL) 15

svDataLink(2DL) 19

svDataLinkAttach(2DL) 19

svOutFrameFree(2DL) 19

svInputFrameDeliver(2DL) 19

svDataLink(2DL) 23

svDataLinkAttach(2DL) 23

svOutFrameFree(2DL) 23

svInputFrameDeliver(2DL) 23

**Index 26**

Contents **3**

ChorusOS man pages section 2DL: Data Link Services ♦ December 10, 1999

### **PREFACE**

#### **Overview**

A man page is provided for both the naive user, and sophisticated user who is familiar with the ChorusOS™ operating system and is in need of on-line information. A man page is intended to answer concisely the question "What does it do?" The man pages in general comprise a reference manual. They are not intended to be a tutorial.

The following is a list of sections in the ChorusOS man pages and the information it references:

- *Section 1CC: User Utilities; Host and Target Utilities*
- *Section 1M: System Management Utilities*
- *Section 2DL: System Calls; Data Link Services*
- *Section 2K: System Calls; Kernel Services*
- *Section 2MON: System Calls; Monitoring Services*
- *Section 2POSIX: System Calls; POSIX System Calls*
- *Section 2RESTART: System Calls; Hot Restart and Persistent Memory*
- *Section 2SEG: System Calls; Virtual Memory Segment Services*
- *Section 3FTPD: Libraries; FTP Daemon*
- *Section 3M: Libraries; Mathematical Libraries*
- *Section 3POSIX: Libraries; POSIX Library Functions*
- *Section 3RPC: Libraries; RPC Services*
- *Section 3STDC: Libraries; Standard C Library Functions*
- *Section 3TELD: Libraries; Telnet Services*
- *Section 4CC: Files*

PREFACE **5**

- *Section 5FEA: ChorusOS Features and APIs*
- *Section 7P: Protocols*
- *Section 7S: Services*
- *Section 9DDI: Device Driver Interfaces*
- *Section 9DKI: Driver to Kernel Interface*
- *Section 9DRV: Driver Implementations*

ChorusOS man pages are grouped in Reference Manuals, with one reference manual per section.

Below is a generic format for man pages. The man pages of each manual section generally follow this order, but include only needed headings. For example, if there are no bugs to report, there is no BUGS section. See the intro pages for more information and detail about each section, and man(1) for more information about man pages in general.

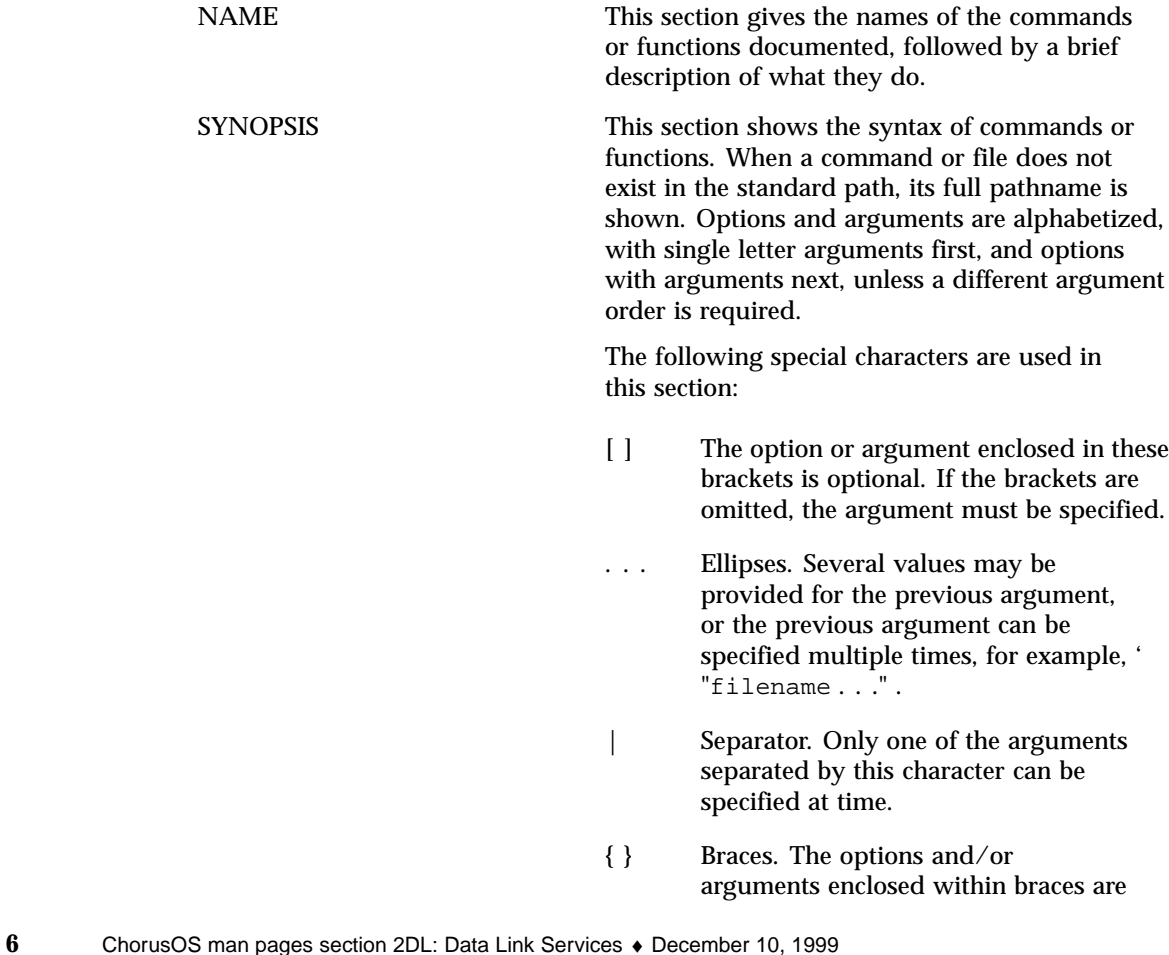

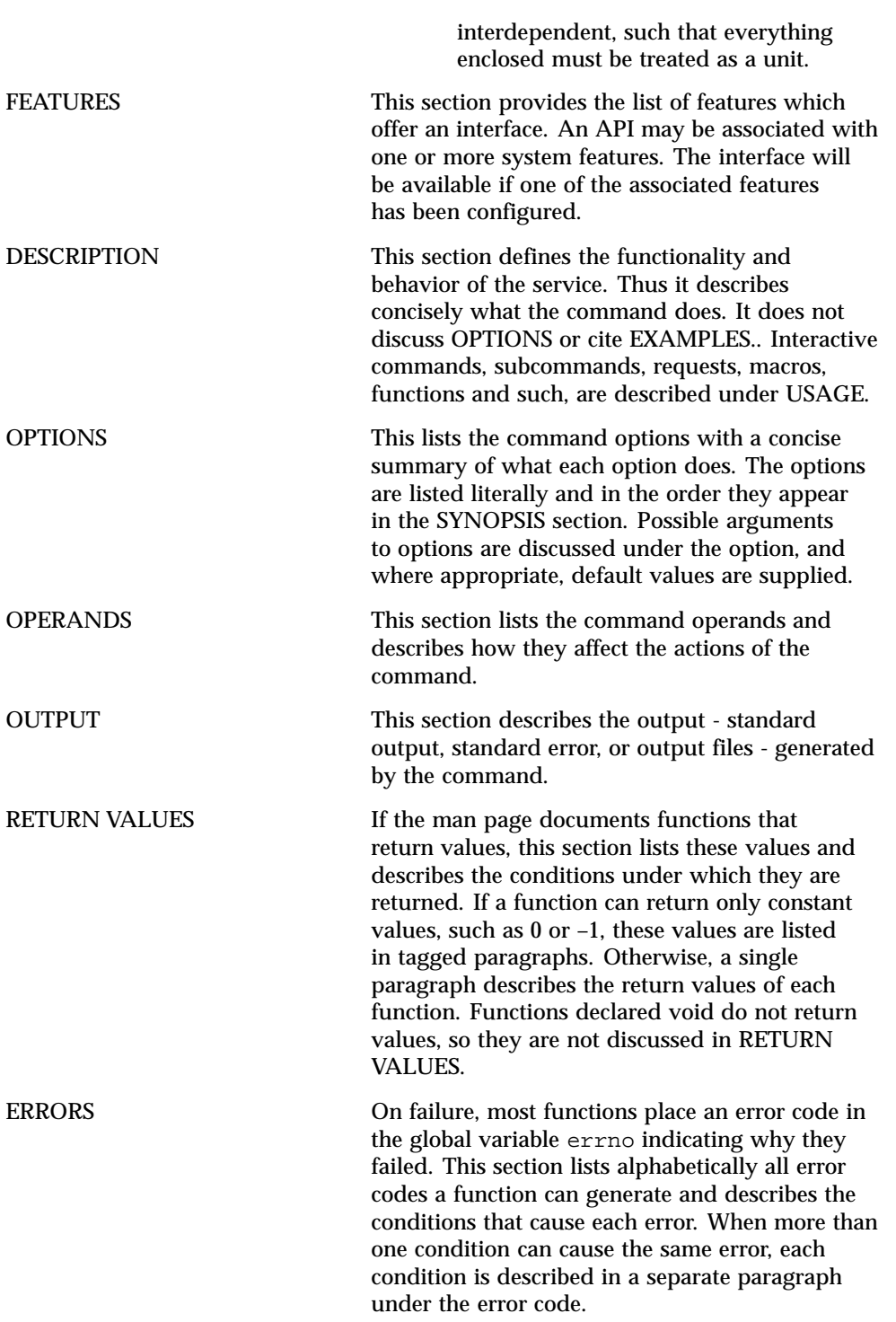

**7**

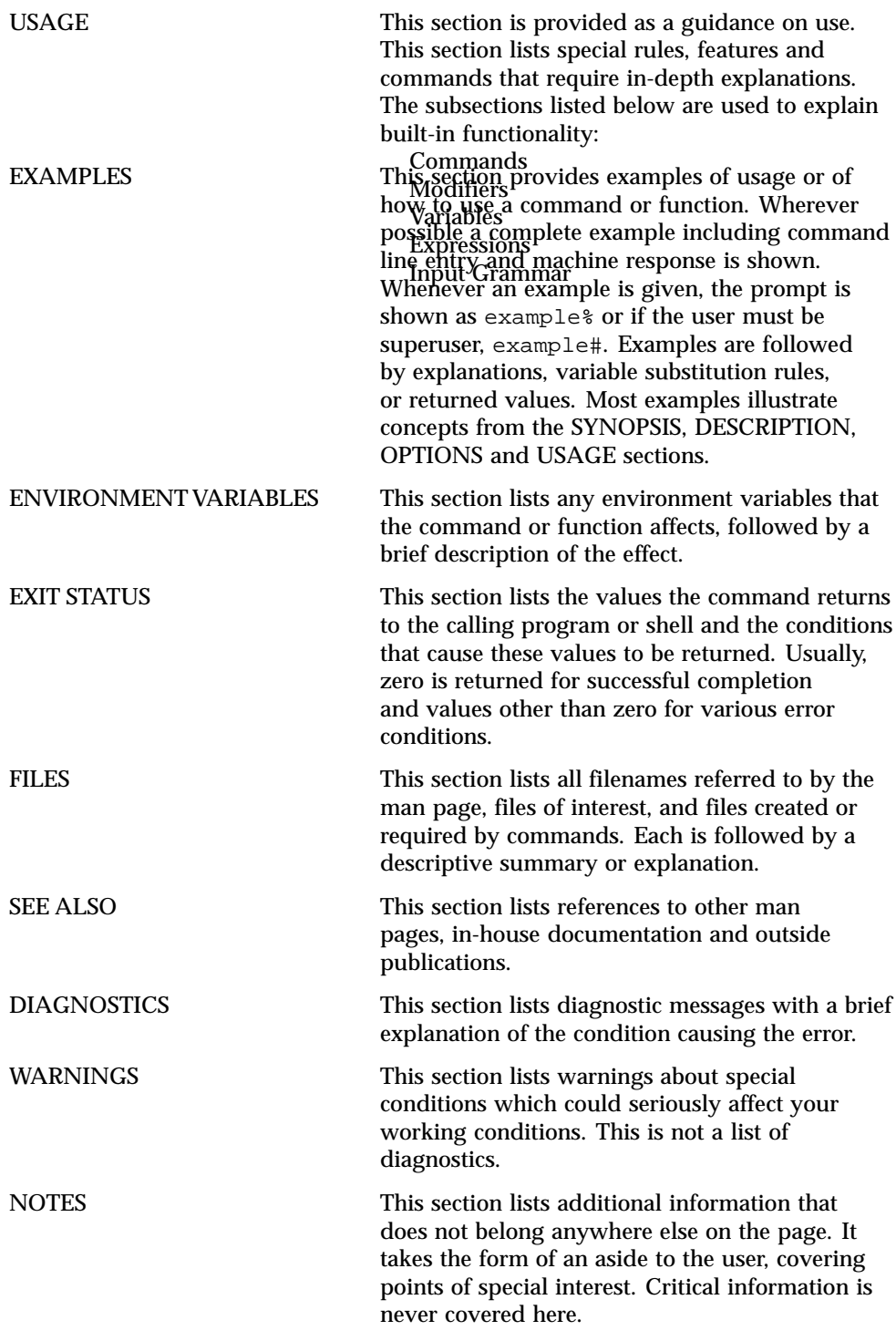

**8** ChorusOS man pages section 2DL: Data Link Services ♦ December 10, 1999

**9**

Data Link Services

**10**

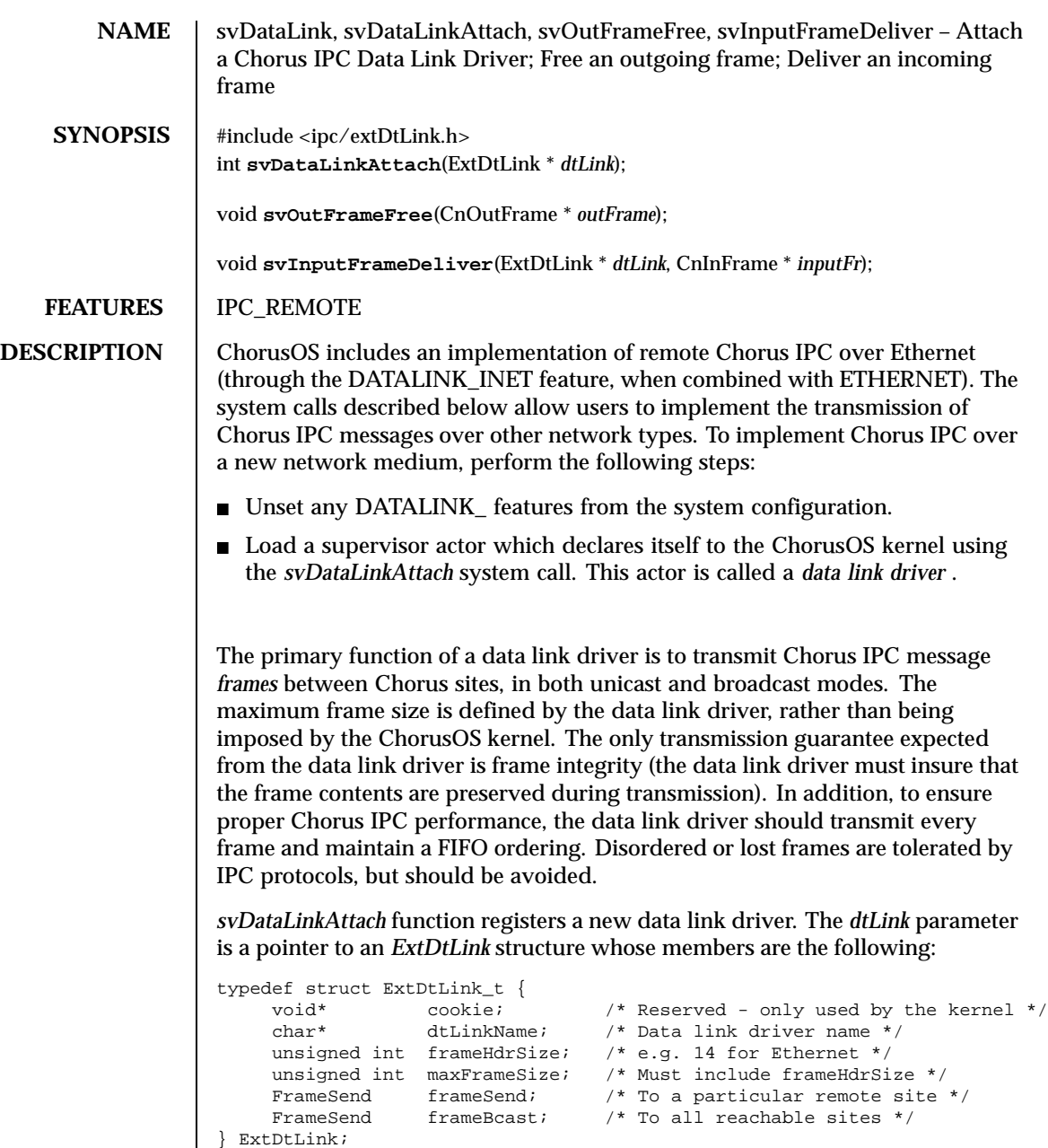

The data link driver sends the following information to the ChorusOS kernel:

- The name of the data link driver as a character string, pointed to by *dtLinkName* .
- The size of its frame header, expressed in bytes in *frameHdrSize*; this information will allow the kernel to allocate room for the data link header within each frame.
- The maximum frame size (including the frame header), expressed in bytes in *maxframeSize*
- $\blacksquare$  The function which the kernel will invoke when sending a unicast frame, in *frameSend* .
- The function which the kernel will invoke when sending a broadcast frame, in *frameBcast* .

Both *frameSend* and *frameBcast* are pointers to functions whose arguments are the following:

```
void frameSend (
      CnOutFrame* frame,<br>ExtDtLink* dtLink);
      ExtDtLink*
```
The *dtLink* parameter is a pointer to the *ExtDtLink* structure declared by the data link driver when it attaches itself. The *frame* parameter is a pointer to a *CnOutFrame* structure, which describes the frame to be sent, as follows:

```
typedef struct CnOutFrame_t {
    struct CnOutFrame_t* next;
    \quad \text{unsigned int} \qquad \qquad \text{totalLength};MemBuffer* bufList;
    unsigned int destSite;
} CnOutFrame;
```
The *destSite* parameter identifies the Chorus site number to the *frameSend* function. When sent to the *frameBcast* function, *destSite* is set to 0xFFFFFFFF. This allows data link drivers to implement a single function, and to check for broadcast mode from the destination site number.

The *bufList* parameter is the first of a single-linked list of *MemBuffer* structures which describe the memory buffers holding the frame data, as follows:

```
typedef struct MemBuffer_t {
     struct MemBuffer_t* next;
     char* address;<br>unsigned int size;
     unsigned int
} MemBuffer;
```
12 ChorusOS 4.0 Last modified December 1999

The *next* pointer indicates the next *MemBuffer* on the list, and is NULL in the last buffer. The *address* pointer indicates the first byte of the memory buffer, and size is the size of the memory buffer, expressed in bytes.

The total frame size is given by *totalLength,* and is assumed to be lower than or equal to the *maxFrameSize* field of *dtLink.*

When a frame is passed to the data link driver, the space for storing the data link header has been reserved at the beginning of the first memory buffer. The size field of the first memory buffer, as well as the *totalLength* field of the frame descriptor both include the size of the data link header.

When the data link driver is invoked to send a frame, it should perform the following functions:

- Resolve the address(es) of the destination node(s) from the Chorus site number ( *destSite* ).
- Update its header within the frame.
- Send or broadcast the frame.

The *frameSend* function may be invoked from an interrupt (time-out handler) by the kernel.

When a frame has been sent, the data link driver must invoke *svOutFrameFree* in order to notify the kernel that the frame data can be freed.

When receiving a frame from the network, the data link driver must invoke the *svInputFrameDeliver* system call. The *dtLink* parameter is a pointer to the data link descriptor, *inputFr* is a pointer to the *CnInFrame* structure, which describes the frame received, as follows:

```
typedef struct CnInFrame_t {
    struct CnInFrame_t* next;
    unsigned int totalLength;
   MemBuffer* bufList;
} CnInFrame;
```
The *next* , *totalLength* and *bufList* have the same meanings as in the *CnOutFrame* structure.

The *svInputFrameDeliver* function is intended to be invoked from an interrupt. Upon return from *svInputFrameDeliver,* the data described by *inputFr* has been copied by the kernel into receiver memory, and the data link driver can reuse it (for example, put it back into a network controller receive ring).

**RETURN VALUE** The *svDataLinkAttach* function returns a value of 0 when successfully completed. Otherwise, a negative error code is returned.

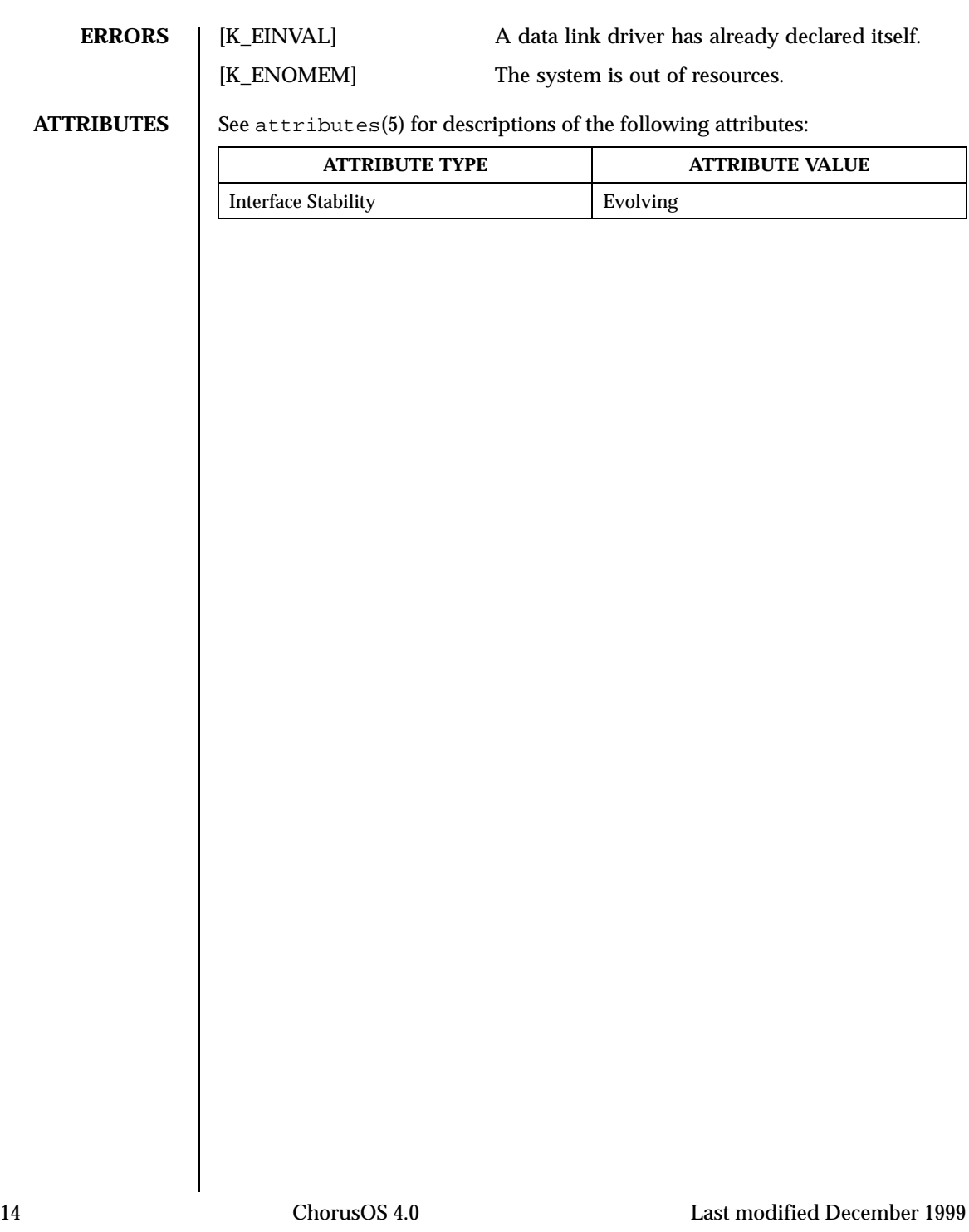

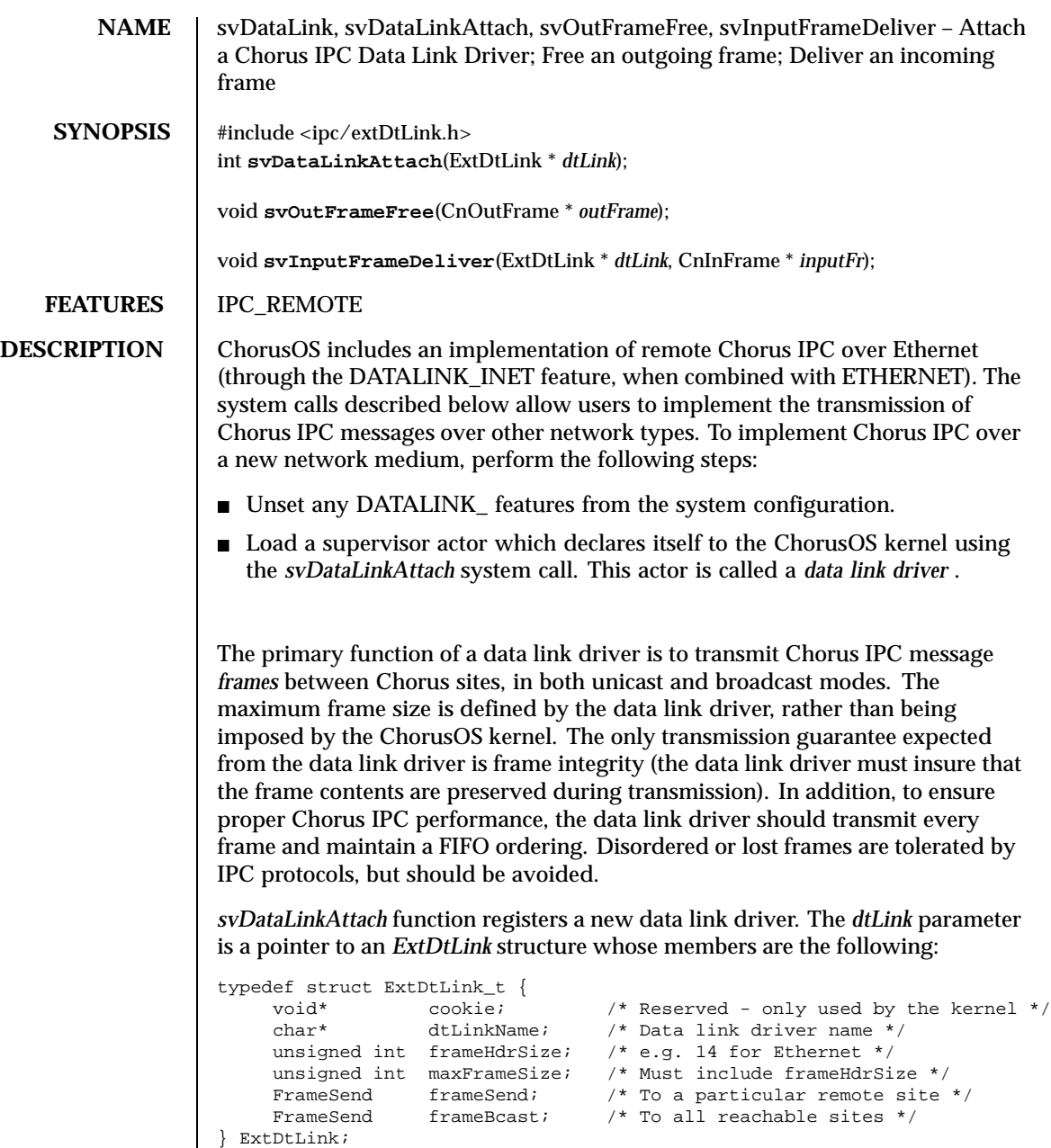

The data link driver sends the following information to the ChorusOS kernel:

- The name of the data link driver as a character string, pointed to by *dtLinkName* .
- The size of its frame header, expressed in bytes in *frameHdrSize*; this information will allow the kernel to allocate room for the data link header within each frame.
- The maximum frame size (including the frame header), expressed in bytes in *maxframeSize*
- $\blacksquare$  The function which the kernel will invoke when sending a unicast frame, in *frameSend* .
- The function which the kernel will invoke when sending a broadcast frame, in *frameBcast* .

Both *frameSend* and *frameBcast* are pointers to functions whose arguments are the following:

```
void frameSend (
      CnOutFrame* frame,<br>ExtDtLink* dtLink);
      ExtDtLink*
```
The *dtLink* parameter is a pointer to the *ExtDtLink* structure declared by the data link driver when it attaches itself. The *frame* parameter is a pointer to a *CnOutFrame* structure, which describes the frame to be sent, as follows:

```
typedef struct CnOutFrame_t {
    struct CnOutFrame_t* next;
    unsigned int totalLength;
   MemBuffer* bufList;
    unsigned int destSite;
} CnOutFrame;
```
The *destSite* parameter identifies the Chorus site number to the *frameSend* function. When sent to the *frameBcast* function, *destSite* is set to 0xFFFFFFFF. This allows data link drivers to implement a single function, and to check for broadcast mode from the destination site number.

The *bufList* parameter is the first of a single-linked list of *MemBuffer* structures which describe the memory buffers holding the frame data, as follows:

```
typedef struct MemBuffer_t {
     struct MemBuffer_t* next;
     char* address;<br>unsigned int size;
     unsigned int
} MemBuffer;
```
16 ChorusOS 4.0 Last modified December 1999

The *next* pointer indicates the next *MemBuffer* on the list, and is NULL in the last buffer. The *address* pointer indicates the first byte of the memory buffer, and size is the size of the memory buffer, expressed in bytes.

The total frame size is given by *totalLength,* and is assumed to be lower than or equal to the *maxFrameSize* field of *dtLink.*

When a frame is passed to the data link driver, the space for storing the data link header has been reserved at the beginning of the first memory buffer. The size field of the first memory buffer, as well as the *totalLength* field of the frame descriptor both include the size of the data link header.

When the data link driver is invoked to send a frame, it should perform the following functions:

- Resolve the address(es) of the destination node(s) from the Chorus site number ( *destSite* ).
- Update its header within the frame.
- Send or broadcast the frame.

The *frameSend* function may be invoked from an interrupt (time-out handler) by the kernel.

When a frame has been sent, the data link driver must invoke *svOutFrameFree* in order to notify the kernel that the frame data can be freed.

When receiving a frame from the network, the data link driver must invoke the *svInputFrameDeliver* system call. The *dtLink* parameter is a pointer to the data link descriptor, *inputFr* is a pointer to the *CnInFrame* structure, which describes the frame received, as follows:

```
typedef struct CnInFrame_t {
    struct CnInFrame_t* next;
    unsigned int totalLength;
   MemBuffer* bufList;
} CnInFrame;
```
The *next* , *totalLength* and *bufList* have the same meanings as in the *CnOutFrame* structure.

The *svInputFrameDeliver* function is intended to be invoked from an interrupt. Upon return from *svInputFrameDeliver,* the data described by *inputFr* has been copied by the kernel into receiver memory, and the data link driver can reuse it (for example, put it back into a network controller receive ring).

**RETURN VALUE** The *svDataLinkAttach* function returns a value of 0 when successfully completed. Otherwise, a negative error code is returned.

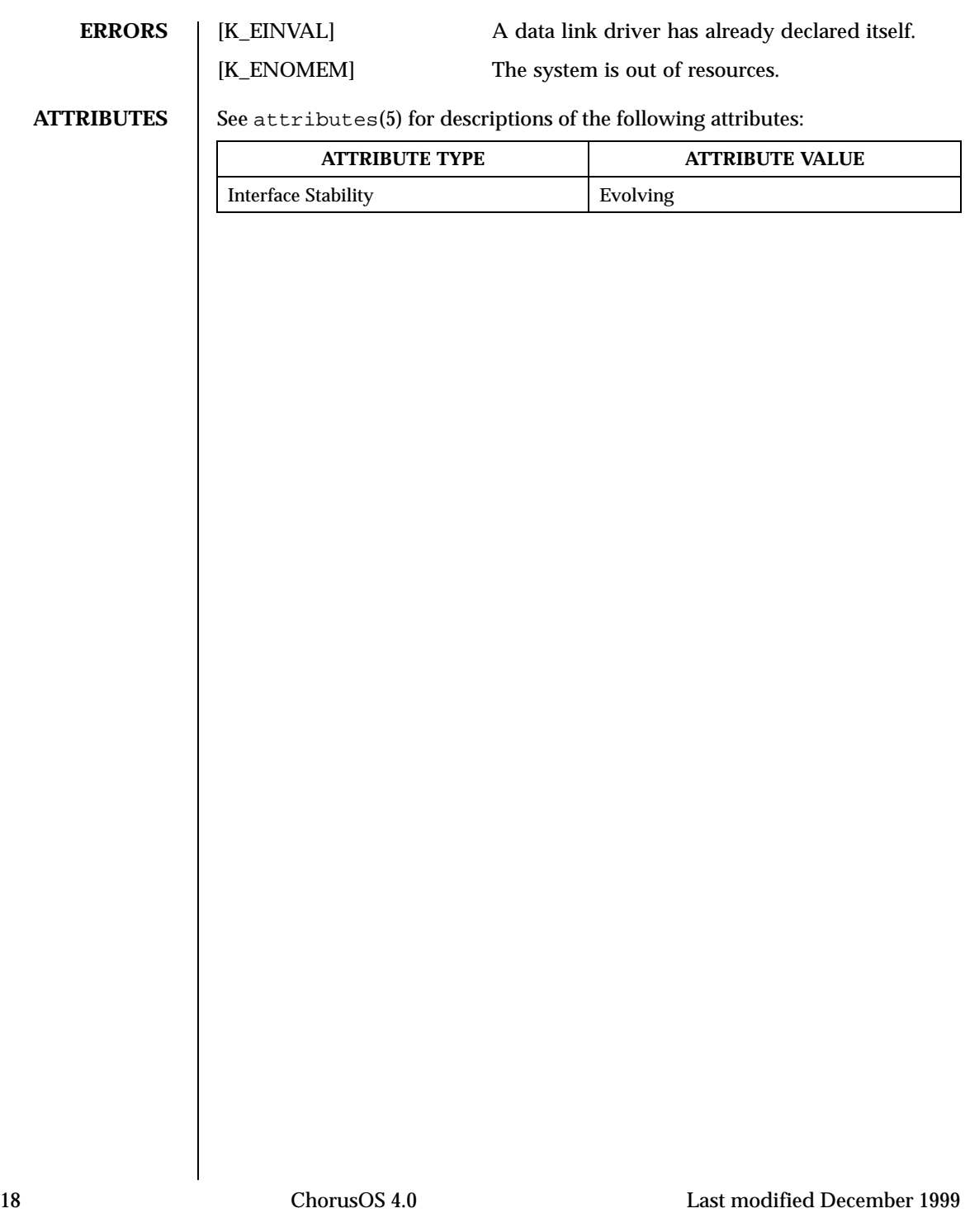

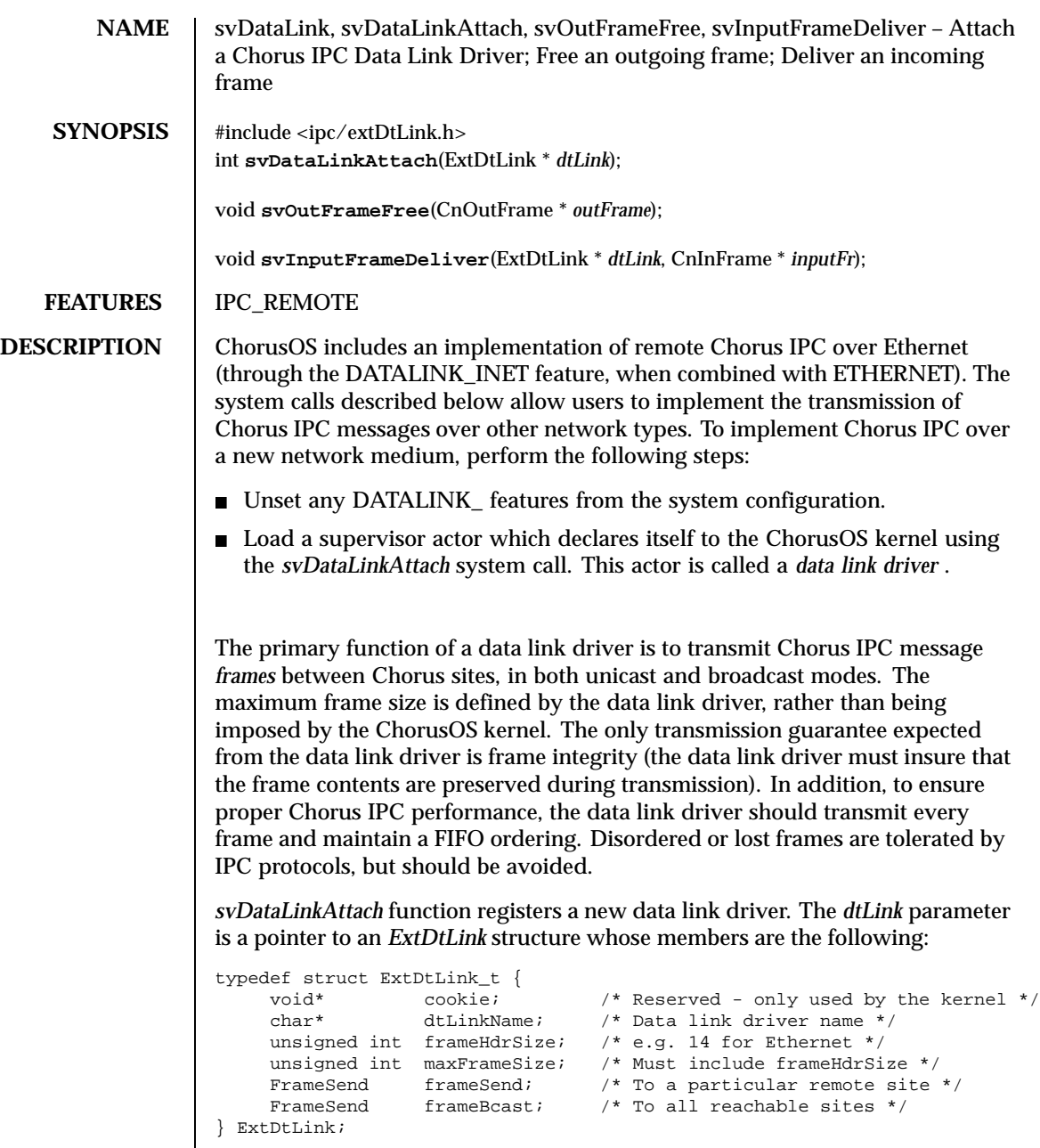

The data link driver sends the following information to the ChorusOS kernel:

- The name of the data link driver as a character string, pointed to by *dtLinkName* .
- The size of its frame header, expressed in bytes in *frameHdrSize*; this information will allow the kernel to allocate room for the data link header within each frame.
- The maximum frame size (including the frame header), expressed in bytes in *maxframeSize*
- $\blacksquare$  The function which the kernel will invoke when sending a unicast frame, in *frameSend* .
- The function which the kernel will invoke when sending a broadcast frame, in *frameBcast* .

Both *frameSend* and *frameBcast* are pointers to functions whose arguments are the following:

```
void frameSend (
      CnOutFrame* frame,<br>ExtDtLink* dtLink);
      ExtDtLink*
```
The *dtLink* parameter is a pointer to the *ExtDtLink* structure declared by the data link driver when it attaches itself. The *frame* parameter is a pointer to a *CnOutFrame* structure, which describes the frame to be sent, as follows:

```
typedef struct CnOutFrame_t {
    struct CnOutFrame_t* next;
    unsigned int totalLength;<br>
MemBuffer* bufList;
    MemBuffer*
    unsigned int destSite;
} CnOutFrame;
```
The *destSite* parameter identifies the Chorus site number to the *frameSend* function. When sent to the *frameBcast* function, *destSite* is set to 0xFFFFFFFF. This allows data link drivers to implement a single function, and to check for broadcast mode from the destination site number.

The *bufList* parameter is the first of a single-linked list of *MemBuffer* structures which describe the memory buffers holding the frame data, as follows:

```
typedef struct MemBuffer_t {
     struct MemBuffer_t* next;
     char* address;<br>unsigned int size;
     unsigned int
} MemBuffer;
```
20 ChorusOS 4.0 Last modified December 1999

The *next* pointer indicates the next *MemBuffer* on the list, and is NULL in the last buffer. The *address* pointer indicates the first byte of the memory buffer, and size is the size of the memory buffer, expressed in bytes.

The total frame size is given by *totalLength,* and is assumed to be lower than or equal to the *maxFrameSize* field of *dtLink.*

When a frame is passed to the data link driver, the space for storing the data link header has been reserved at the beginning of the first memory buffer. The size field of the first memory buffer, as well as the *totalLength* field of the frame descriptor both include the size of the data link header.

When the data link driver is invoked to send a frame, it should perform the following functions:

- Resolve the address(es) of the destination node(s) from the Chorus site number ( *destSite* ).
- Update its header within the frame.
- Send or broadcast the frame.

The *frameSend* function may be invoked from an interrupt (time-out handler) by the kernel.

When a frame has been sent, the data link driver must invoke *svOutFrameFree* in order to notify the kernel that the frame data can be freed.

When receiving a frame from the network, the data link driver must invoke the *svInputFrameDeliver* system call. The *dtLink* parameter is a pointer to the data link descriptor, *inputFr* is a pointer to the *CnInFrame* structure, which describes the frame received, as follows:

```
typedef struct CnInFrame_t {
    struct CnInFrame_t* next;
    unsigned int totalLength;
   MemBuffer* bufList;
} CnInFrame;
```
The *next* , *totalLength* and *bufList* have the same meanings as in the *CnOutFrame* structure.

The *svInputFrameDeliver* function is intended to be invoked from an interrupt. Upon return from *svInputFrameDeliver,* the data described by *inputFr* has been copied by the kernel into receiver memory, and the data link driver can reuse it (for example, put it back into a network controller receive ring).

**RETURN VALUE** The *svDataLinkAttach* function returns a value of 0 when successfully completed. Otherwise, a negative error code is returned.

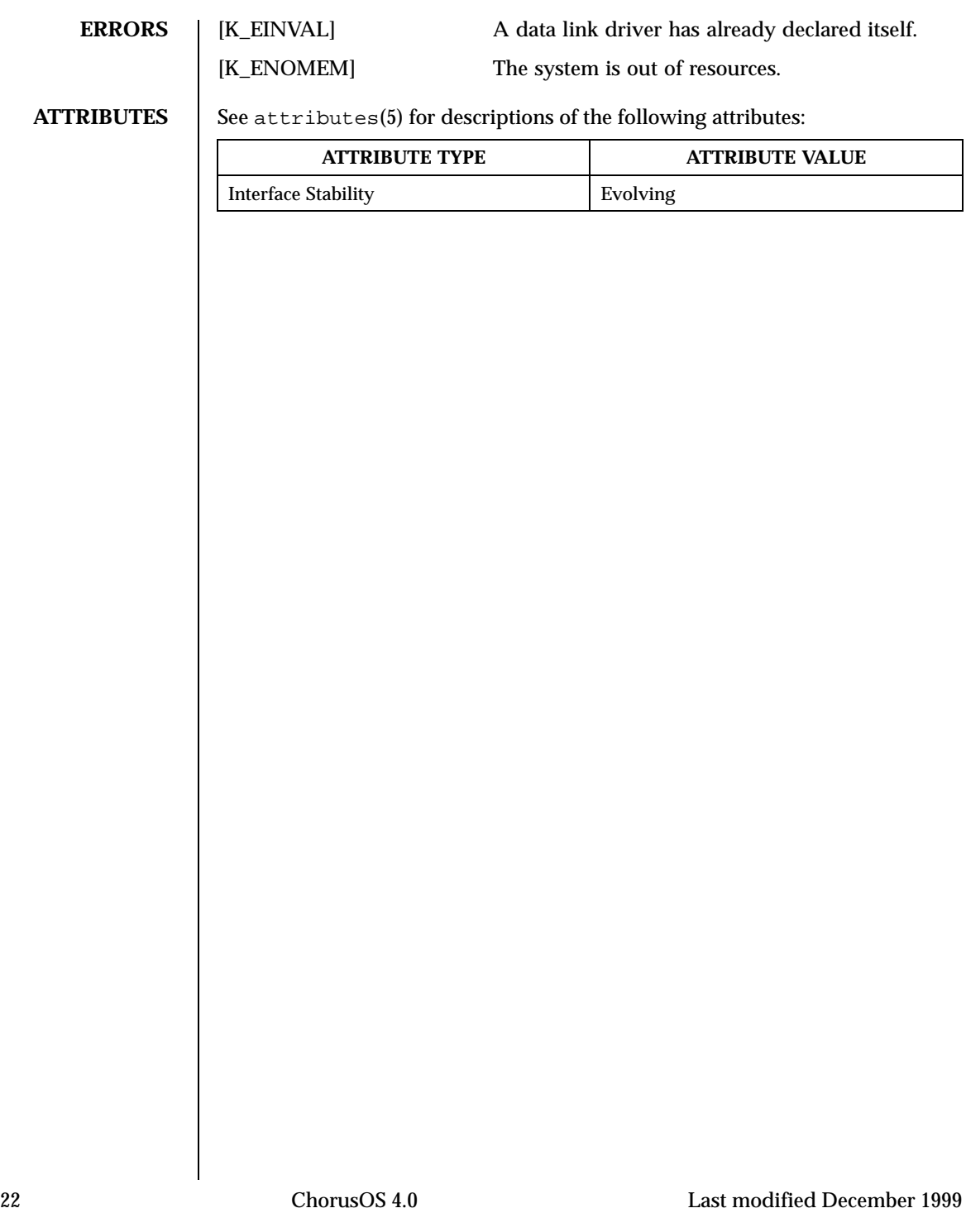

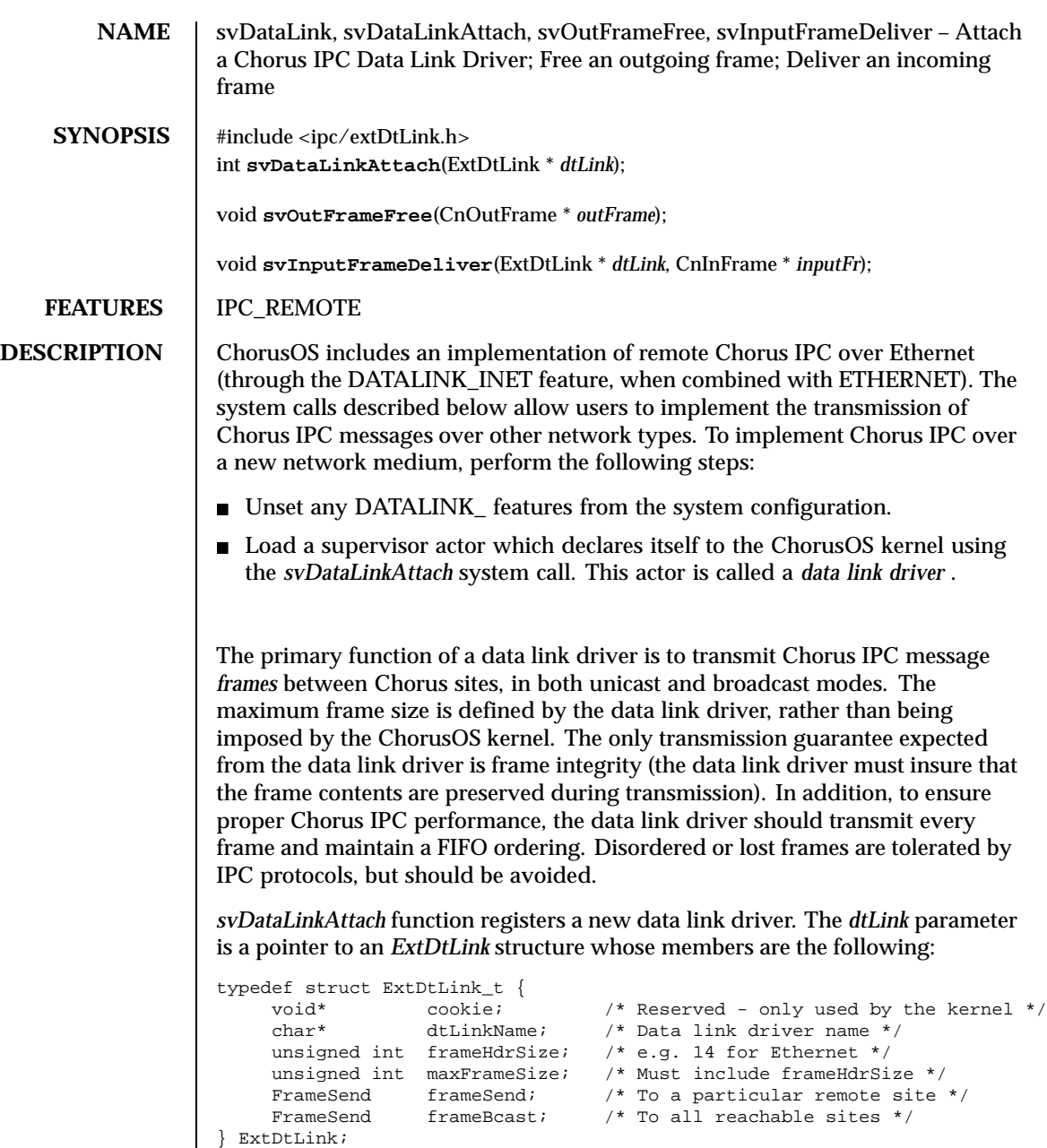

The data link driver sends the following information to the ChorusOS kernel:

- The name of the data link driver as a character string, pointed to by *dtLinkName* .
- The size of its frame header, expressed in bytes in *frameHdrSize*; this information will allow the kernel to allocate room for the data link header within each frame.
- The maximum frame size (including the frame header), expressed in bytes in *maxframeSize*
- $\blacksquare$  The function which the kernel will invoke when sending a unicast frame, in *frameSend* .
- The function which the kernel will invoke when sending a broadcast frame, in *frameBcast* .

Both *frameSend* and *frameBcast* are pointers to functions whose arguments are the following:

```
void frameSend (
      CnOutFrame* frame,<br>ExtDtLink* dtLink);
      ExtDtLink*
```
The *dtLink* parameter is a pointer to the *ExtDtLink* structure declared by the data link driver when it attaches itself. The *frame* parameter is a pointer to a *CnOutFrame* structure, which describes the frame to be sent, as follows:

```
typedef struct CnOutFrame_t {
    struct CnOutFrame_t* next;
    unsigned int totalLength;
   MemBuffer* bufList;
    unsigned int destSite;
} CnOutFrame;
```
The *destSite* parameter identifies the Chorus site number to the *frameSend* function. When sent to the *frameBcast* function, *destSite* is set to 0xFFFFFFFF. This allows data link drivers to implement a single function, and to check for broadcast mode from the destination site number.

The *bufList* parameter is the first of a single-linked list of *MemBuffer* structures which describe the memory buffers holding the frame data, as follows:

```
typedef struct MemBuffer_t {
     struct MemBuffer_t* next;
     char* address;<br>unsigned int size;
     unsigned int
} MemBuffer;
```
24 ChorusOS 4.0 Last modified December 1999

The *next* pointer indicates the next *MemBuffer* on the list, and is NULL in the last buffer. The *address* pointer indicates the first byte of the memory buffer, and size is the size of the memory buffer, expressed in bytes.

The total frame size is given by *totalLength,* and is assumed to be lower than or equal to the *maxFrameSize* field of *dtLink.*

When a frame is passed to the data link driver, the space for storing the data link header has been reserved at the beginning of the first memory buffer. The size field of the first memory buffer, as well as the *totalLength* field of the frame descriptor both include the size of the data link header.

When the data link driver is invoked to send a frame, it should perform the following functions:

- Resolve the address(es) of the destination node(s) from the Chorus site number ( *destSite* ).
- Update its header within the frame.
- Send or broadcast the frame.

The *frameSend* function may be invoked from an interrupt (time-out handler) by the kernel.

When a frame has been sent, the data link driver must invoke *svOutFrameFree* in order to notify the kernel that the frame data can be freed.

When receiving a frame from the network, the data link driver must invoke the *svInputFrameDeliver* system call. The *dtLink* parameter is a pointer to the data link descriptor, *inputFr* is a pointer to the *CnInFrame* structure, which describes the frame received, as follows:

```
typedef struct CnInFrame_t {
    struct CnInFrame_t* next;
    unsigned int totalLength;
   MemBuffer* bufList;
} CnInFrame;
```
The *next* , *totalLength* and *bufList* have the same meanings as in the *CnOutFrame* structure.

The *svInputFrameDeliver* function is intended to be invoked from an interrupt. Upon return from *svInputFrameDeliver,* the data described by *inputFr* has been copied by the kernel into receiver memory, and the data link driver can reuse it (for example, put it back into a network controller receive ring).

**RETURN VALUE** The *svDataLinkAttach* function returns a value of 0 when successfully completed. Otherwise, a negative error code is returned.

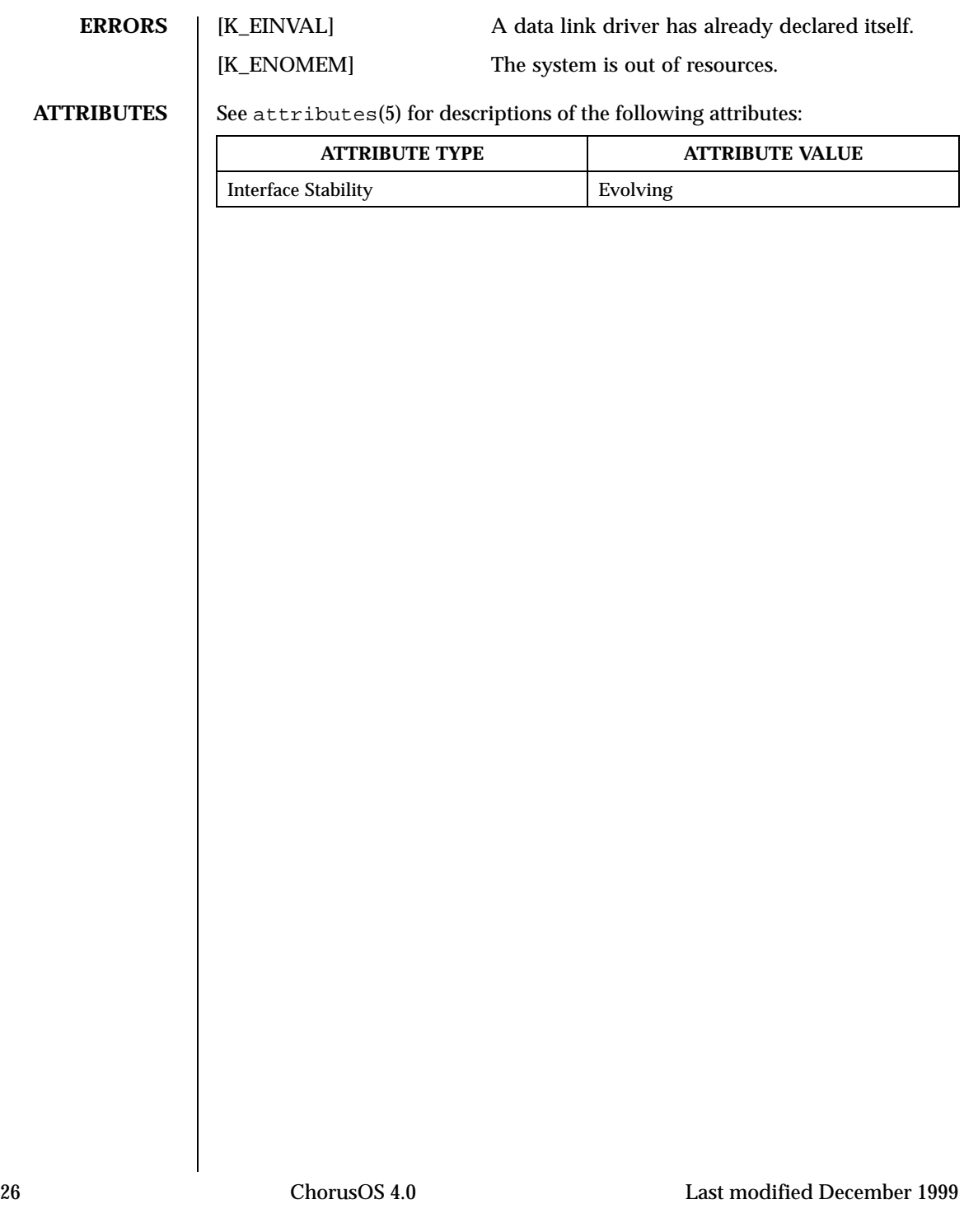

# Index

#### **S**

svDataLink — Attach a Chorus IPC Data Link Driver; Free an outgoing frame; Deliver an incoming frame 11, 15, 19, 23 svDataLinkAttach — Attach a Chorus IPC Data Link Driver; Free an outgoing frame; Deliver an incoming frame 11, 15, 19, 23

svInputFrameDeliver — Attach a Chorus IPC Data Link Driver; Free an outgoing frame; Deliver an incoming frame 11, 15, 19, 23 svOutFrameFree — Attach a Chorus IPC Data Link Driver; Free an outgoing frame; Deliver an incoming frame 11, 15, 19, 23

**Index-27**